# **Drawing Bohr Diagrams**

# Example 1

Draw a Bohr diagram of a single fluorine atom.  ${}^{19}_{9}F$ 

#### Step 1

Determine the number of subatomic particles in the atom.

Number of Protons = Atomic Number

Number of Electrons = Atomic Number

Number of Neutrons = Mass Number – Atomic Number

### Step 2

Draw a circle to represent the nucleus. Inside the circle, label the number of protons and neutrons.

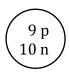

## Step 3

Draw the correct number of orbits. (**Note**: The number of orbits is equal to the row the element is in on the periodic table.)

Since fluorine is in the second row, it has two orbits.

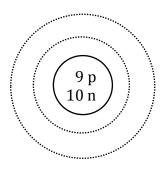

SC10F Mr. Smith

#### Step 4

Draw the electrons as dots on the orbits.

- start by placing electrons on the innermost orbit first
- once an orbit is full, move to the next orbit (work your way out from the center)
- each orbit can hold a maximum amount of electrons:
  - o first orbit can hold 2 electrons
  - o second orbit can hold 8 electrons
  - o third orbit can hold 8 electrons

Fluorine should have 9 electrons. The first orbit will hold 2 (the maximum it can hold) and the remaining 7 will go in the second orbit.

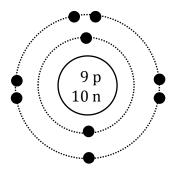

## Example 2

Draw a Bohr diagram of a single atom of magnesium.  $^{24}_{12}Mg$ 

#### Homework

Draw Bohr diagrams for the first 18 elements on the periodic table (Atomic numbers 1 to 18).

SC10F Mr. Smith